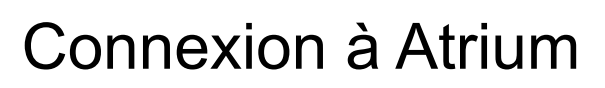

LYCÉE DES MÉTIERS Vedène - Domaine d'Equilles

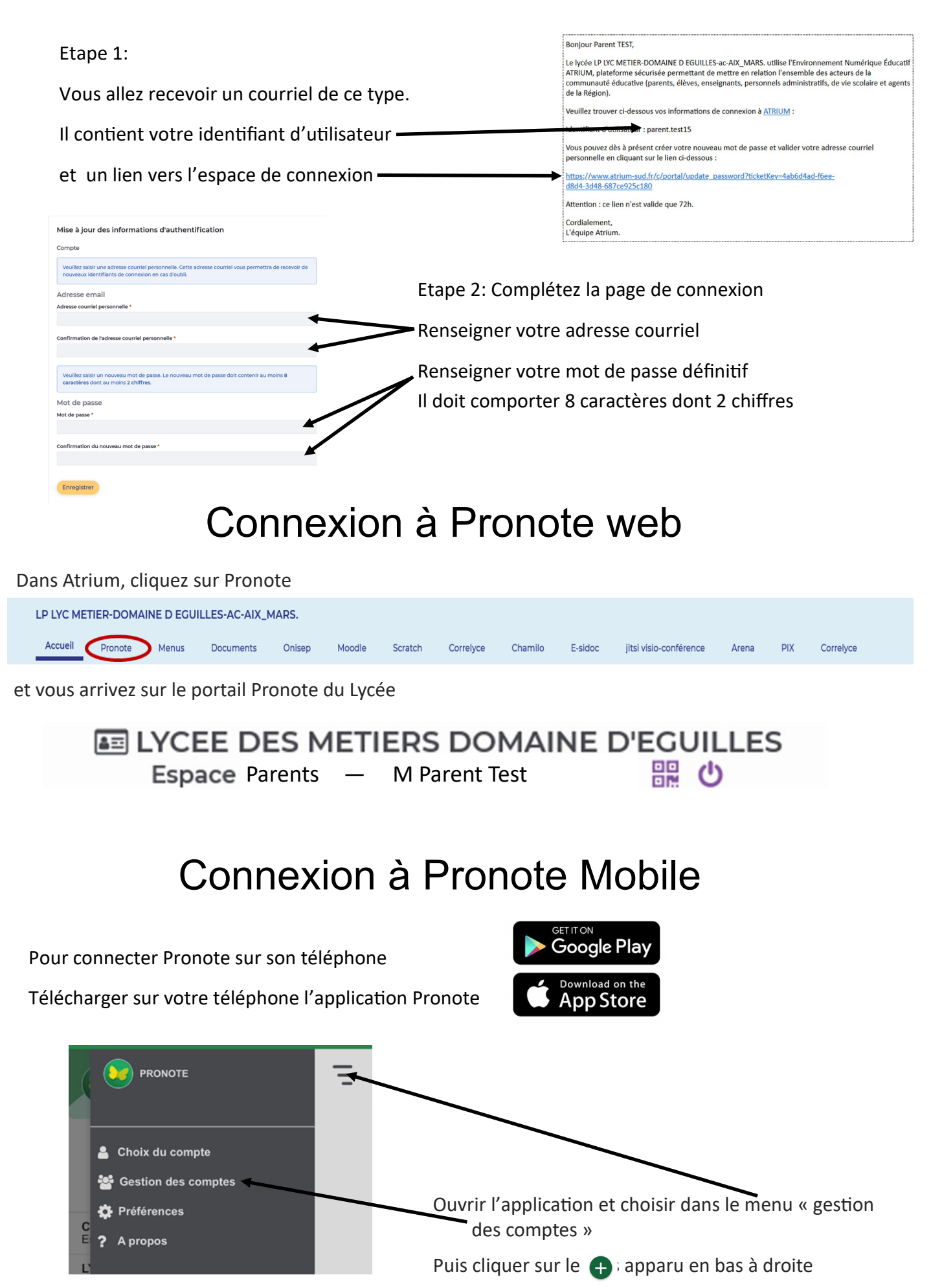

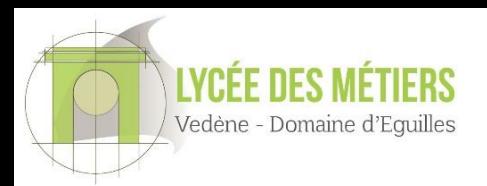

## Connexion à Pronote

## Connexion avec un autre écran (ordinateur, tablette, ..)

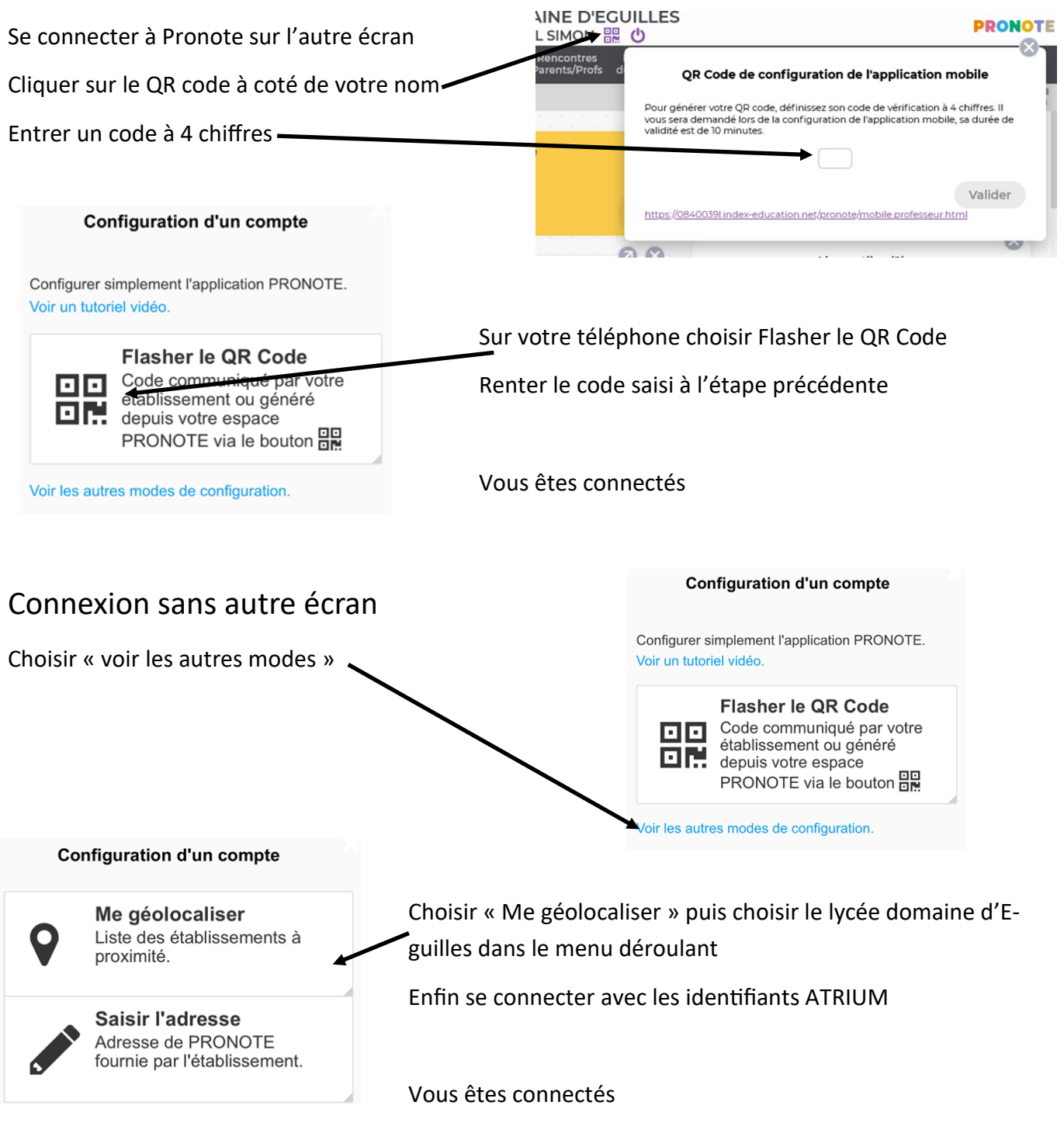

## **Contact**

Si vous avez un problème numérique, vous trouverez sur le site du lycée www.domaine-eguilles.fr

l'adresse des référents numérique: itice0840039l@ac-aix-marseille.fr